## **STEPS IN LEARNING C**

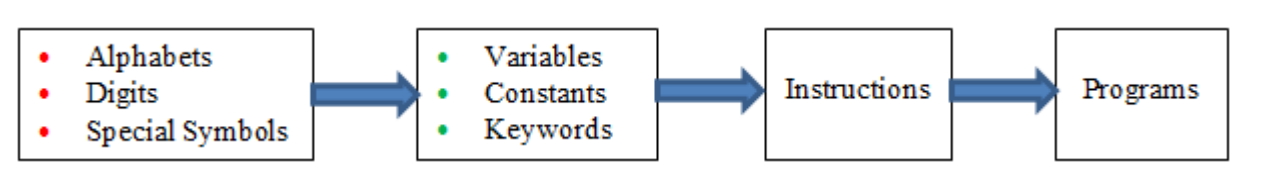

One must understand character set used while writing C programs. Characters in C are grouped into the following categories:

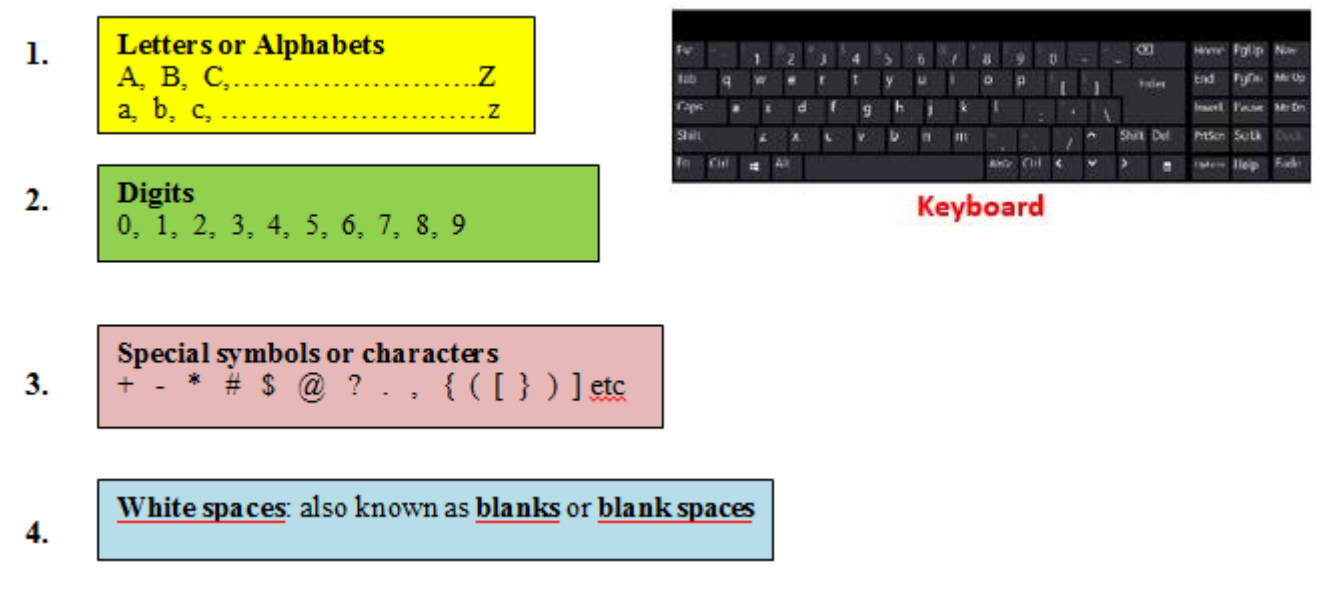

**Note**: A character set denotes any English letter (A, B, C, ……Z or a,b,c……..z), digits (0,1,2…..9) or special symbols  $(+, -, *, /, #, \$ etc)$  used to represent information.

# **VARIABLES**

Variables are used to store values. We can also define variables as identifiers i.e., names used to hold values.

## **RULES FOR NAMING VARIABLES**

- **1.** First character must be an alphabet [English Letter] or **underscore symbol** ().
- **2.** Variable names must not contain white spaces [BLANKS]
- **3.** First character may be followed by a sequence of letters and digits
- **4.** Keywords (also known as reserved words) must not be used as variable names. There are  $\frac{32}{32}$ keywords in C language –  $int, float, char, for, while, do const, struct, union etc.$
- **5.** No special characters except underscore is used in variable names.
- **6.** In C, uppercase and lowercase letters are different. Therefore the variable name SUM, Sum, sum are different variables. Good practice is to represent variable names in **LOWER-CASE**.

**Note**: It is useful to give meaningful names to the variables.

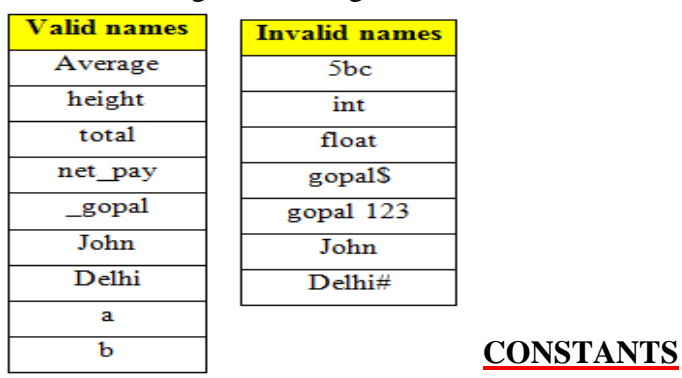

Constants in *C* refer to fixed values. They do not change during execution of a program.

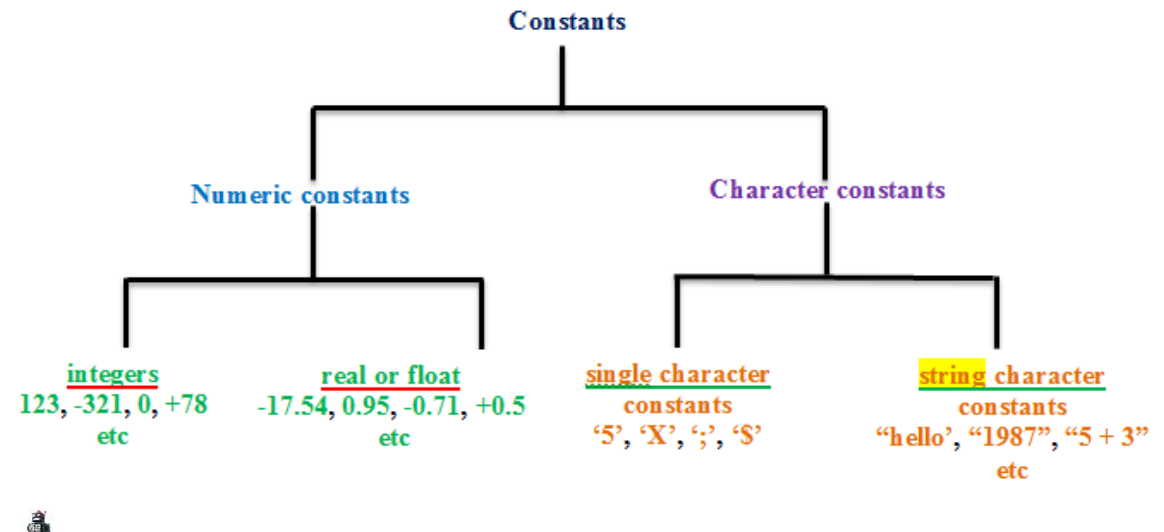

Characters must be enclosed in single quotes

Strings must be enclosed in double quotes

- Single character constants are enclosed in single quotes.
- String character constants are enclosed in double quotes.
- $\bullet$  String = collection of characters
- Integers do not contain fractions.
- Real constants may contain fraction values.

## **KEYWORDS**

There are **32** keywords available in C.

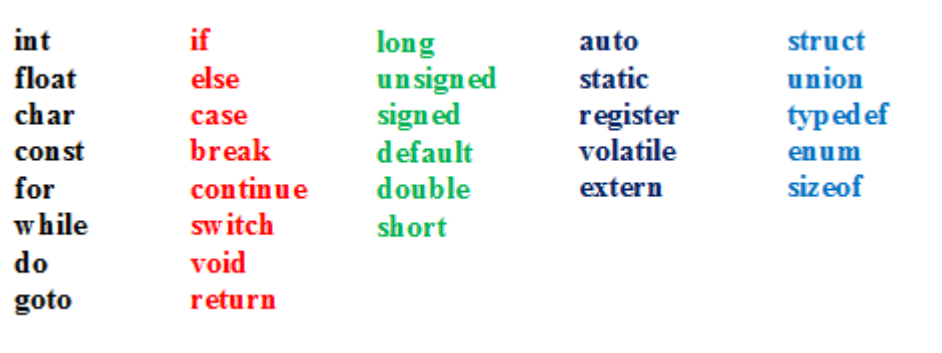

N.B. keywords have special meaning and purpose

2 **|** P a g e Y o u t u b e . c o m / **E** n g i n e e r s **T** u t o r **w w w . E n g i n e e r s T u t o r . c o m**

## *scanf* **AND** *printf* **FUNCTIONS**

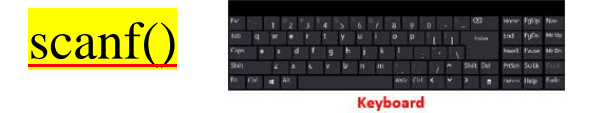

scanf function is used to supply input to the program from standard input device KEYBOARD. scanf() receives values from keyboard. Format of scanf function is as follows:

scanf("control string", variable1, variable2, ….);

Note that ampersand  $(\&)$  symbol must be used before the variable names in scanf(). Ampersand is known as "address of operator".

scanf("%d %d %d", &a, &b, &c);

here a, b, c are variable names of type int.

**Note**: scanf() function is counterpart of printf function.

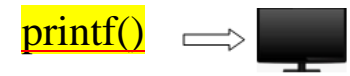

printf function is used to print a message or value on the screen. **SCREEN** is a standard output device. printf() sends values to screen. General form of printf() function is as follows:

printf("control string", variable1, variable2, ....);

# printf() has two forms:

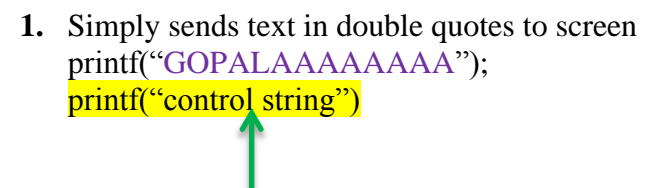

format string

**2.** Sends values in the program to screen printf("%d %f %d", a, b, c);

here values of variables a,b,c are printed on screen.

#### **CONVERSION SPECIFICATIONS**

Conversion specifiers tells the scanf() and printf() functions about the type of data (values) to be handled.

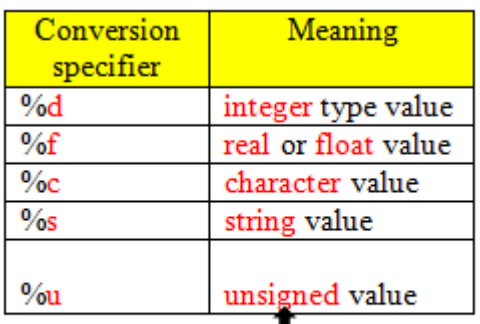

unsigned means only positive value

### **FORMAT OF SIMPLE C PROGRAM**

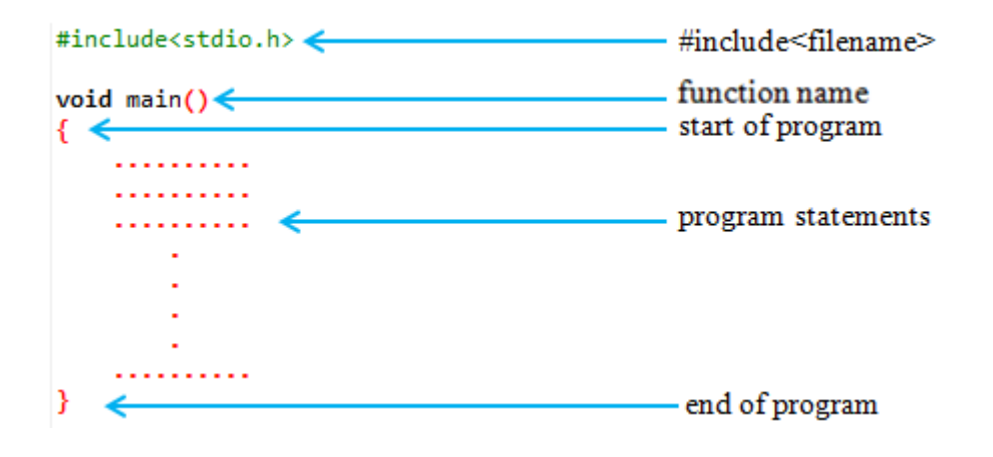

#### **Note**

#include is a pre-processor directive and is written as **#include<filename>**. Filename is the name of the library file that contains the required function definition.

#### **SIMPLE PROGRAMS**

```
Program 1: Hello World
 #include<stdio.h>
 void main()printf("Hello World");
 B
```
Program 1: Sum of given two numbers Sum of given two numbers (inputs are directly coded in the program) (using scanf)

```
#include<stdio.h>
                                                  #include<stdio.h>
void main()
                                                  void main()
ł
                                                  €
    int a, b, sum; /*vaiable declaration*/
                                                      int a, b, c, sum; /*vaiable declaration*/
    a = 10:printf("Enter value of a: ");
    b = 20;scanf("%d", &a);
    sum = a + b;printf("Enter value of b: ");
    printf("%d", sum);
                                                      scanf("%d", &b);
                                                      sum = a + b;B
                                                      printf("%d", sum);
                                                  Y
```
- **O** Count the number of variables required in the program (in this program 3 variables required)
- **o** Above program requires 2 input variables (a, b) and 1 output variable sum
- **o** Declare type of variables. Here a, b and sum are declared as int type
- **O** Decide how to give input to the program either direct initialization or using scanf

```
Program 2: Calculation of simple interest Calculation of simple interest
(inputs are directly coded in the program) (using scanf)#include<stdio.h>
#include<stdio.h>
void main()void main()
                                                     €
₹
    int p_j, n; /*vaiable declaration */
                                                         int p, n; /*vaiable declaration */
    float r, si; /*vaiable declaration */
                                                         float r, si; /*vaiable declaration */
    p = 31000;printf("Enter values of p, n, r: ");
    n = 3;r = 8.5;scanf("%d %d %f", &p, &n, &r);
    si = (p*n*r)/100;si = (p^*n^*r)/100;printf("simple interest is %f", si);
                                                         printf("simple interest is %f", si);
Y
                                                     ł
```
Program 3: calculation of average of 3 numbers calculation of average of 3 numbers (inputs are directly coded in the program) (using scanf)

```
#include<stdio.h>
void main()
₹
    int a, b, c; /*vaiable declaration*/
    float average; /*vaiable declaration*/
    a = 10;b = 20;c = 30;average = (a+b+c)/3;printf("%f", average);
B
```
#include<stdio.h>

```
void main()€
    int a, b, c; //vaiable declaration
   float average;
    printf("Enter inputs: ");
    scanf("%d %d %d", &a, &b, &c);
    average = (a+b+c)/3;printf("%f", average);
Y
```
#### Program 4

Suresh basic salary is input through the keyboard. His DA is 40% of basic salary and HRA is 20% of basic salary. Write a C program to calculate his gross salary.

```
#include<stdio.h>
                                                                   #include<stdio.h>
void main()
                                                                   void main()€
                                                                   ⊀
    int basic;
                                                                       int basic;
    float DA;
                                                                       float DA;
    float HRA;
                                                                       float HRA;
    float gross;
                                                                       float gross;
    printf("Enter basic salary: ");<br>scanf("%d", &basic);
                                                                       basic = 45000;DA = (basic * 40)/100;HRA = (basic * 20)/100;DA = (basic * 40)/100;HRA = (basic * 20)/100;gross = basic + DA + HRA;gross = basic + DA + HRA;print("Gross = %f", gross);print("Gross = %f", gross);Y
Þ
```
#### Program 5

If the marks obtained by a student in 5 different subjects are input through the keyboard, find the aggregate marks and % of marks obtained by the student. Assume that the maximum marks that can be obtained by a student in each subject is 100.

```
Program 5: Calculation of percentage Calculation of percentage
 (inputs are directly coded in the program) (using scanf)
#include <stdio.h>
                                               nclude<stdio.h>
void main()
                                               id main()
ł
    int m1, m2, m3, m4, m5;
                                                 int m1, m2, m3, m4, m5;
    int total;
                                                 int total;
   float percent;
                                                 float percent;
                                                 printf("Enter marks in 5 subjects: ");
   m1 = 50;
                                                 scanf("%d %d %d %d %d", &m1, &m2, &m3, &m4, &m5);
   m2 = 60;m3 = 70;
                                                 total = m1 + m2 + m3 + m4 + m5;mA = 80;percent = (total * 100)/500;m5 = 90;printf("Total marks = %d\n", total);
   total = m1 + m2 + m3 + m4 + m5;printf("percentage obtained = %f", percent);
   percent = (total * 100)/500;print("Total marks = %d\nu", total);print("percentage obtained = %f", percent);3
```
#### **EXERCISES**

- **1.** Using arithmetic operators in C, write a program that declares and assigns values to the variables  $a, b, c$  and then does the following:
	- a. Halves the value of *a*
	- b. Doubles *b*
	- c. Multiplies *c* by itself
	- d. Prints out the results of above operations
- **2.** Enter the temperature in Celsius and convert that into Fahrenheit. Formula:  $\frac{F}{r} = \frac{9}{5}$  $\frac{5}{5}$  \* C + 32;
- **3.** Two variables *a* and *b* contain values of 10 and 20. Write a program to interchange the contents of *a* and *b*.
- **4.** Write a program to find area of a triangle. Input the length and breadth of a rectangle through the keyboard. Formula:  $Area = length * breadth$
- **5.** Write a program to find area of a circle of any radius (r). Formula:  $Area = \pi r^2$

# $/C++$  compilers

- $\bullet$  Bloodshed Dev C++ compiler
- **<sup>←</sup>** Turbo C++
- **Borland C/C++**
- **♦ Ouincy**
- **♦ Code Blocks**
- $\bullet$  Digital Mars C/C++

7 **|** P a g e Y o u t u b e . c o m / **E** n g i n e e r s **T** u t o r **w w w . E n g i n e e r s T u t o r . c o m**